# **Nutzungsordnung für das pädagogische Netz der Gesamtschule Seilersee**

Bismarckstr. 2, 58636 Iserlohn

Liebe Schüler:innen,

für die Arbeit an der Schule steht Ihnen ein Zugang zum Internet, ein Microsoft Office 365 Konto mit ver‐ schiedenen Online‐Diensten und den Microsoft 365 Apps zur Nutzung für alle Arbeiten im Rahmen des Unterrichts zu Hause und in der Schule zur Verfügung. Alle Schüler:innen werden gebeten, zu einem rei‐ bungslosen Betrieb beizutragen und die notwendigen Regeln einzuhalten.

Der besseren Verständlichkeit halber wird im Weiteren die grammatikalisch männliche Form verwendet, sie gilt aber in gleicher Weise unabhängig vom Geschlecht.

# **1 Allgemeine Rahmenbedingungen**

#### **1.1 Datenschutz und Datensicherheit**

● Bitte beachten Sie, dass sich die Schule grundsätzlich über den Administrator:innen-Zugriff zu allen in Office 365 gespeicherten Daten verschaffen kann. Sie wird dies nur tun, wenn dies begrün‐ det ist, zum Beispiel ein Verdacht auf Missbrauch oder unangemessener Nutzung besteht oder dies für die Gewährleistung der technischen Sicherheit und Unversehrtheit der Daten notwendig erscheint. In jedem Fall werden die betroffenen Schüler:innen und ggf. die Erziehungsberechtig‐ ten darüber informiert.

#### **1.2 Passwörter**

- Wir richten für alle Schüler:innenOffice365‐Konten mit einem Passwort ein.
- Bitte halten Sie das persönliche Passwort geheim. Sie könnten für missbräuchliche Verwendung Ihres Kontos zur Verantwortung gezogen werden.
- Es ist nicht statthaft, sich als ein:e andere:r Schüler:innen:in oder gar als Lehrer:innen:in anzumel‐ den.
- Vergessen Sie bitte nie, sich nach Beendigung der Nutzung von Ihrem Konto abzumelden. Dies dient Ihrer eigenen Sicherheit.

#### **1.3 Bereitstellung und Nutzung von digitalen Materialien**

- Wenn Sie Daten in Office 365 ablegen und anderen Personen freigeben, achten Sie bitte darauf, dass Sie dazu berechtigt sind. Es könnte sein, dass der/die Urheber:in der Daten eine Weitergabe nicht gestattet. Sie sind dafür verantwortlich, die Bestimmungen des Urheberrechts einzuhalten.
- Wenn Sie Daten aus dem Internet im Zusammenhang mit dem Unterricht einsetzen, achten Sie bitte darauf, die Quelle der Information oder der Daten sorgfältig anzugeben.
- Sollten Sie Kenntnis erlangen, dass rechtswidrige Inhalte wie gestohlene Musik oder Filme oder Inhalte, die Gewalt, Hass und Hetze verbreiten, gespeichert oder geteilt werden, informieren Sie bitte sofort eine:n Lehrer:in Ihres Vertrauens oder den Datenschutzbeauftragten der Schule ( $\rightarrow$ datenschutz@gesamtschule‐seilersee.de)

# **2 Nutzung des Internets**

## **2.1 Nutzung von Informationen aus dem Internet**

• Der Internet‐Zugang soll grundsätzlich nur für Zwecke genutzt werden, die einem schulischem Zweck dienen. Hierzu zählt auch ein elektronischer Informationsaustausch, der unter

Berücksichtigung seines Inhalts und des Adressatenkreises mit dem Unterricht an der Schule im Zusammenhangsteht.

- Die Nutzung von weiteren Anwendungen (z.B. durch Herunterladen aus dem Internet) muss im Zusammenhang des Unterrichts stehen.
- Im Namen der Schule dürfen weder Vertragsverhältnisse eingegangen noch kostenpflichtige Dienste im Internet benutzt werden.
- Die Schulleitung ist nicht für den Inhalt der über Ihren Internet‐Zugang abrufbaren Angebote ver‐ antwortlich.

#### **2.2 Verbotene Nutzungen**

• Es ist verboten, pornographische, gewaltverherrlichende oder rassistische Inhalte aufzurufen oder zu versenden. Werden solche Inhalte versehentlich aufgerufen, ist die Anwendung zu schlie‐ ßen.

## **3 Eingriffe in die Hard‐ und Softwareinstallation**

- Veränderungen der Installation und Konfiguration der Arbeitsstationen und des Netzwerkes so‐ wie Manipulationen an der Hardwareausstattung sind grundsätzlich untersagt.
- Bitte vermeiden Sie unnötiges Datenaufkommen durch Laden und Versenden von großen Dateien (zum Beispiel Grafiken, Videos usw.)

## **4 Schutz der Geräte**

- Die Bedienung der Hard‐ und Software hat entsprechend der Instruktionen zu erfolgen. Störun‐ gen oder Schäden sind sofort der für die Computernutzung verantwortlichen Person oder den Systembetreuer:innen ( $\rightarrow$  it-support@gesamtschule-seilersee.de) zu melden. Wer schuldhaft Schäden verursacht, muss für deren Behebung aufkommen.
- Die Tastaturen sind durch Schmutz und Flüssigkeiten besonders gefährdet, deshalb ist in den Computerräumen Essen und Trinken grundsätzlich verboten.

## **5 WLAN Zugang**

- Die Authentifizierung erfolgt bei schuleigenen Geräten (Notebooks, Tablets, etc.) über einen gesi‐ cherten Zugang. Für die Zugangsdaten werden die Seriennummer, die physikalische WLAN‐Ad‐ resse des Gerätes sowie die auf das Gerät personalisierten Nutzer:innen in einer Datenbank er‐ fasst und gespeichert.
- Die Nutzung des WLANs erfolgt in der Regel nur zu schulischen Zwecken.

## **6 Lernplattform Office 365 Education**

#### **6.1 Allgemeine Bestimmungen und Regelungen**

An unserer Schule wird Office365 Education als Lern- und Kommunikationsplattform eingeführt. Diese Plattform ist für die Nutzer kostenlos und ermöglicht eine unserem Medienkonzept entspre‐ chend moderne und zukunftsweisende Zusammenarbeit zwischen den Lehrenden und Lernenden.

Dem Benutzer wird dabei während seiner Schulzeit ein Benutzerkonto auf der Online‐Plattform Office 365 Education zur Verfügung gestellt. Der Zugriff auf diese Dienste erfolgt über die Seite https://portal.office.com oder alternativ über die Seite https://teams.microsoft.com. Diese Dienste enthalten:

- Eine E‐Mail‐Adresse und ein 50 GB großes Postfach
- Die Bereitstellung des Cloudspeichers OneDrive der Schule mit 1 TB Datenspeicher
- Die chat‐basierte Lernplattform Teams, die allen Schüler:innen für jedes Fach ein eigenes One‐ Note Notizbuch zur Verfügung stellt, und die Ablage von Daten und Dokumenten ermöglicht.
- Die Bereitstellung des aktuellen Microsoft 365 Apps Pakets (Outlook, Word, PowerPoint, Excel, OneDrive) zum kostenlosen Herunterladen und Betreiben auf bis zu 10 heimischen Geräten. Mit Beendigung des Schulverhältnisses erlöschen die o.g. Möglichkeiten.

#### **6.2 Nutzung von Chat und Anlage von Teams**

- Bitte achten Sie darauf, nur Personen per Chat zu kontaktieren, die dazu Ihre Einwilligung gege‐ ben haben. Wenn sich ein:e Schüler:in nicht daranhält, kann ihr oder ihm die Chat‐Funktion für eine bestimmte Zeit entzogen werden.
- Schüler:innen können eigene Teams anlegen lassen, müssen aber zuvor einen Antrag bei den Schuladministrator:innen stellen, aus dem das Ziel und der Zweck des Teams hervorgeht. Schü‐ ler:innen‐Teams müssen einen klar erkennbaren Schulbezug haben. Abschließend erstellen die Schuladministrator:innen das Team und bestimmen in Absprache mit den Antragsteller:innen die jeweiligen Besitzer des Schüler:innen‐Teams.
- Das selbstständige Anlegen von Teams durch Schüler:innen führt zur sofortigen Löschung des Teams und kann Ordnungsmaßnahmen der Schule nach sich ziehen.

#### **6.3 Verbotene Aktionen in Teams‐Besprechungen**

- Es ist verboten, Personen gegen ihren Willen anzuchatten.
- Es ist verboten, andere Teilnehmer einer Teams‐Besprechung durch mutwillige Aktionen zu stö‐ ren.
- Es ist verboten, Teams‐Sitzungen ohne Zustimmung aller Teilnehmer aufzuzeichnen.
- Es ist Schüler:innen verboten, schulexternen Personen die Teilnahme an einer Teams‐Bespre‐ chung zu genehmigen.

Die Schule behält sich vor, einzelne Dienste nicht zur Verfügung zu stellen. Beim Verlassen der Schule wird das Benutzerkonto deaktiviert und gelöscht. Alle vorhandenen Daten werden zu diesem Zeitpunkt ebenfalls gelöscht.

Die Einführung von Office 365 in unserer Schule ist datenschutzrechtlich geprüft und wurde von der Schulleitung, den Vertretern der Lehrer:innen, der Eltern und der Schüler:innen zum 01.02.2021 geneh‐ migt. Die von Schüler:innen oder Lehrer:innen in Office 365 abgelegten Daten werden ausschließlich in‐ nerhalb der EU gespeichert, sie werden weder durchsucht noch an Dritte weitergegeben.

## **7 Schlussvorschriften**

Die Schüler:innen werden zu Beginn der schulischen Nutzung über diese Nutzungsordnung unterrichtet. Sie versichern durch ihre Unterschrift, dass sie diese anerkennen. Diese Belehrung wird im Schultagebuch protokolliert und jedes Jahr, zu Beginn des Schuljahres, wiederholt. Diese Benutzerordnung ist Bestandteil der jeweils gültigen Schulordnung und tritt am Tage nach ihrer Bekanntgabe an der Schule in Kraft.

Zuwiderhandlungen gegen diese Nutzungsordnung können den Entzug der Nutzungsberechtigung und ggf. rechtliche Konsequenzen und die unverzügliche Pflicht zur Rückgabe der überlassenen Soft‐ und Hardware zur Folge haben.

# **8 Erklärung**

Ich erkläre, dass ich in die Nutzungsordnung zur Computer‐ und Internet‐Nutzung an der Gesamt‐ schule Seilersee, Bismarckstr. 2, 58636 Iserlohn, DE eingewiesen wurde.

Die festgelegten Regeln habe ich zur Kenntnis genommen. Sollte ich gegen die Nutzungsregeln verstoßen, verliere ich meine Nutzungsberechtigung und muss mit dienstrechtlichen/schulrechtli‐ chen Maßnahmen rechnen. Bei Verstoß gegen gesetzliche Bestimmungen sind weitere zivil‐ oder strafrechtliche Folgen möglich.

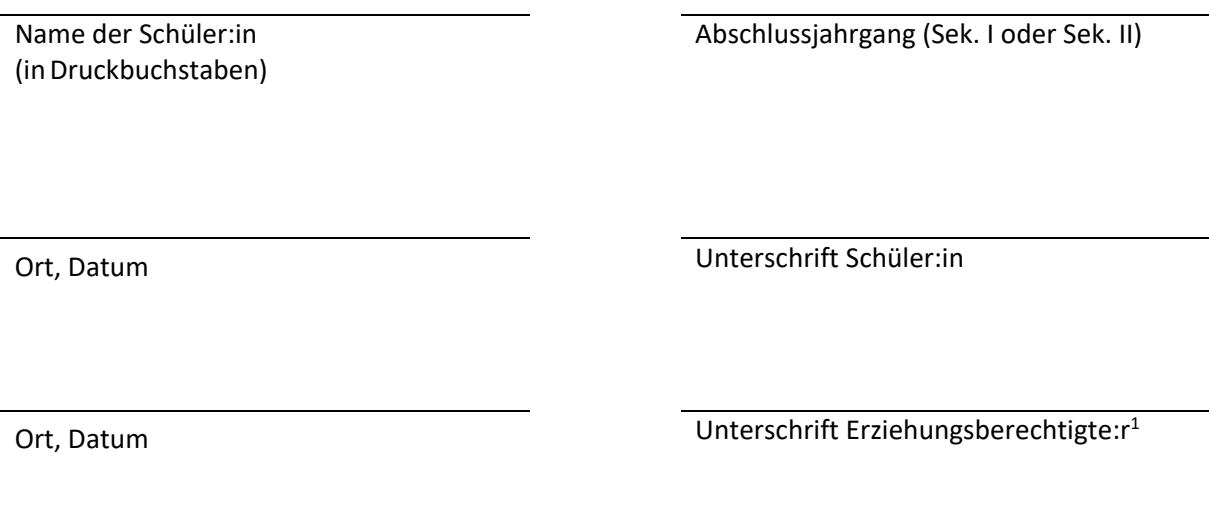

<sup>1</sup> Erziehungsberechtigte unterschreiben ebenfalls bei volljährigen Schüler:innen  $\rightarrow$  § 120, Abs. 8 SchulG NRW